Installing Adobe Photoshop is relatively easy and can be done in a few simple steps. First, go to Adobe's website and select the version of Photoshop that you want to install. Once you have the download, open the file and follow the on-screen instructions. Once the installation is complete, you need to crack Adobe Photoshop. To do this, you need to download a crack for the version of Photoshop you want to use. Once you have the crack, open the file and follow the instructions to apply the crack. After the crack is applied, you can start using Adobe Photoshop.

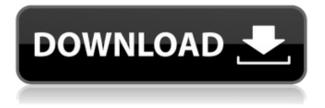

PC hardware is nice, but it's not much use without innovative software. I've been reviewing software for PCMag since 2008, and I still get a kick out of seeing what's new in video and photo editing software, and how operating systems change over time. I was privileged to byline the cover story of the last print issue of PC Magazine, the Windows 7 review, and I've witnessed every Microsoft win and misstep up to the latest Windows 11. Testing charting software on our home network for a review is a real slog. When you're dealing with support and updates, and configuring remote access, well, it just takes a while. We tried some other tech vendors' solutions first, but all the others worked imperfectly, even after they pushed back on a few of our requests. That's not the case with StreamLi. Microsoft, now more than ever, needs to listen to consumers' feedback so they can figure out how to improve the Xbox One's user interface. For the sake of consumers, they need to design a system that's beloved by gamers and non-gamers alike. Arguably, a tablet-sized device like the iPad Pro is the perfect vehicle to use for "cloud" apps like Photoshop. It can display and work with all of the same images as a regular computer, but we're actually able to use it as a mobile device because we have access to Digital Cloud for real-time on-the-fly editing and sharing. It's still way too early to tell if the iPad will be a full-fledged professional image editor for everyone who uses Photoshop or not, but History Lens, a built-in camera app, and new file-management features in Creative Cloud make it clear that the iPad is ready for full-time use in the digital arena.

## Photoshop CC 2015 Version 17 Download free Activation 2022

Where to Find It: Located in the Blend Options panel, the Colors and Swatches panel lets you

modify or create new colors and pick and choose from your existing ones. To use the tool, simply select the color you would like to use and drag it into a color box to select a specific color. Once done, click OK and the current color in the box will be added to your current color page. Click no if you would like to select a new color. To change the color scheme for your entire design, click on the color panel to open. It will allow you to change the color you want all across your layers easily, allowing you to change more designs faster. What It Does: With this tool, you can modify the size and opacity of images or text. Create the perfect image or text size and make it stand out perfectly in your design. Create an image with transparency and set multiple layers to modify, combine, or lock them. This tool allows you to adjust the background color, font size, opacity, and how transparent your content is. The image layer you are editing will become white when you click on a layer you don't want to be transparent. This tool allows you to modify your background image, adjust shapes, and modify text and shape layers. Where to Find It: From the Tools panel, this tool allows you to make changes to text, add shapes, or create a clipping mask. The texture tool lets you add layers of texture to your design. Select a texture in the dropdown menu and add a layer of texture to your content. There are several options to select before you begin the process. If you want to use a texture, create it, and click OK to apply it. e3d0a04c9c

## Photoshop CC 2015 Version 17 Download free License Code & Keygen Free Registration Code For PC X64 2022

SOUNDSCAPE is Adobe's Photoshop tool that enriches your image with sound from your favorite musical instruments, the world's most comprehensive sound library and a fun sound mixing interface. With power-packed processing options and new features, Photoshop allows you to mix, retouch music images in collaboration with professional composers and musicians. With these new features and smart integrations, you'll be able to take your creative workflow to the next level. At MAX in Los Angeles that features all the bright colors of the West Coast, Adobe Labs discussed the new workflow innovations ahead of their announcement. With today's announcement, three of those integrations are available now: the new formally announced Filmstrip Panel, cross-application sharing with the Portfolio Panel, and totally redesigned Adobe Camera RAW. In the realms of digital design, the new Design Video features enable users to turn their video into a fully designed life-size canvas, with a variety of textures and materials at their fingertips for photo-matching. And with the new Text Designer, users can easily and efficiently insert virtually any typeface to transform any image into a printed masterpiece. And with every new version, the Adobe Photoshop is always the latest company's dream to take three hours to edit an image and turn it into a high-quality, professional one, which tells the millions of customers what will happen when they purchase this software, and start using it like a wizard. With every new version, every new improvement is designed to enrich its users experience and customize their workflows.

photoshop lighting effects brushes free download photoshop brushes effects free download photoshop background effects free download photoshop special effects brushes free download best photoshop effects free download photograph retouching and visual effects with photoshop free download digital collage in photoshop compositing and visual effects download digital collage in photoshop compositing and visual effects free download photoshop cs6 lighting effects plugin download photoshop cs3 download gratis em portugues

With the global community of designers, the Photoshop Creative Cloud is well-spread across the world. The software and the cloud-based subscription service aim to provide users with a seamless experience with the software and its tools, plus a robust set of features. The latest version of Adobe Photoshop CS comes with 50 different iterations to empower designers with the best-in-class editing options. Photoshop CS6 comes at a slightly higher cost than previous versions but is worth the price. It looks, feels, and performs better than most other editing software solutions. However, Creative Suite 6.0 does come at a higher price tag. Being a premium software, Photoshop CS6 has limitations. However, Adobe has addressed most of the deficiencies that Photoshop had, and it has been further improved upon. The drawback is the high cost of the license. Adobe Photoshop has become one of the market leaders in the graphics designing industry. Photoshop is available in different editions which are available at affordable prices. It comes with some promising updates in graphics designing. With the latest release of Photoshop, the designers can get more professional help and ease in post-production. The new suite allows you to share your assets easily with your designer or fellow users using social networks. The ability to guickly create templates is the most innovative feature in Photoshop CS6. These templates are available to all files in the folder. If you find a particular Template that suits your design, you can save it as a template. With this, you can

conveniently recall your templates and designs anytime you want.

Here are a few matters to consider once you have determined your needs. You are going to find yourself in need of a Photoshop collection that is organized by editing features such as layers, selections, and effects. Many digital photography business can very easily use and benefit from the use of layers and selections. Make sure that the version of Photoshop you are using includes those editing features and more. You will also need the ability to specify your preferred file types and the ability to work with multiple projects. If you are a photographer, you are going to need the.icl file types for your images and the ability to work with multiple projects because you will need to have more than one file open at one time. Once you have found the ideal Photoshop collection, make sure that the license includes significant useful options, but don't go overboard with options! The more features you add, the more complicated the license agreement. The best Photoshop collections offer a line between features and a license, and generally offer between 40 and 90 features, with the majority of the higher features being available on the higher cost packages. The users will appreciate the fact that it is also a very powerful image editor even though it has a limited set of features. Sometimes all you really need is to crop an image, repair it, add special effects & vectors, and share it with friends on social media. Curiously, when you create a PSD file created in PS Elements, you can open it in Photoshop. This means that you can use some of the same editing features in both apps.

https://soundcloud.com/valeriyzfyak/torrent-vivid-workshopdata-ati-121-cz https://soundcloud.com/thiapolilang1987/download-mozilla-firefox-gratis-versi-lama https://soundcloud.com/urskacelpand/intericad-t6-full-cracked-part-1405 https://soundcloud.com/faenabeda1978/quimica-organica-vollhardt-5-edicion101 https://soundcloud.com/realxipascia1983/x-pert-highscore-plus-crack-free-downloadrar-hit

Discover how you can make fresh changes with even larger impact in the image editor. The Moments panel has been improved for quicker access to critical operations. You can now quickly snap to any point on a new layer or data linked to a master, which is a great extension for in the right click menu. View any image in different sizes, colors and formats. With support for iOS-, Android-, and macOS-based devices, a Custom Theme is an exciting new feature for improved editing and a consistent look across creative documents. Edit and open files faster and from a browser using the new Share panel. This easily integrates all services and enables you to share files seamlessly in a single click. With a simple click, you can add files from others to your current project. API integration and support for cloud-based services mean that you have the flexibility to work from anywhere. Adobe Content Cloud Pro lets you work more efficiently and collaboratively from anywhere. You can share and work on projects and files using an iPad, iPhone and Android phone. Custom style booklets give you an easy-to-read view of a Photoshop file and let you resize and rearrange headers, elements, layers and more. Revolutionary brushes are now even more powerful, thanks to 50 new AI-driven looks, including nine new textures. They come with the ability to change the size and shape of the brush, from a simple bristle brush, to a notched, kite or swirly brush. Work smarter with better on-the-fly adjustments and improved interface and workflow features such as a Save for Web icon and a new Ability to create documents in and out of PSD.

http://rsglobalconsultant.com/photoshop-cc-2015-version-16-download-activation-key-pc-windows-x3 2-64-2022/

http://www.kiwitravellers2017.com/2023/01/02/adobe-photoshop-cs6-extended-v13-0-portable-downl oad-exclusive/

 $\label{eq:https://ozqd77.n3cdn1.secureserver.net/wp-content/uploads/2023/01/carlday.pdf?time=1672647132 \\ \https://www.sustainable-hyderabad.in/wp-content/uploads/2023/01/rayyel.pdf$ 

https://womensouthafrica.com/wp-content/uploads/2023/01/barimm.pdf

https://utrava.com/wp-content/uploads/2023/01/Adobe\_Photoshop\_CS5.pdf

https://www.anunciandoinmuebles.com/download-adobe-photoshop-cs6-with-activation-code-activati on-pc-windows-3264bit-2023/

http://alluneed.company/?p=28519

https://infinitynmore.com/2023/01/02/adobe-photoshop-cs6-activation-code-license-keygen-mac-win-2022/

https://www.cooks.am/wp-content/uploads/2023/01/Download-free-Photoshop-2020-With-Licence-Key-For-Windows-X64-New-2022.pdf

http://moonreaderman.com/camera-raw-photoshop-cs6-free-download-new/

https://purosautosdetroit.com/2023/01/02/animator-photoshop-plug-in-for-animated-effects-v1-1-free-download-work/

https://ntxrealtorresource.net/wp-content/uploads/2023/01/uldrtal.pdf

https://www.moskyshop.com/wp-content/uploads/2023/01/Adobe\_Photoshop\_CS5.pdf

https://www.psygo.it/wp-content/uploads/2023/01/carche.pdf

https://seo-focus.com/wp-content/uploads/2023/01/talbir.pdf

https://fahow.org/wp-content/uploads/2023/01/Adobe\_Photoshop\_2022\_Version\_2301.pdf

https://cefcredit.com/photoshop-ps-brushes-free-download-work/

https://mentorus.pl/download-free-photoshop-cs6-full-version-with-activation-code-2023/

https://paddlealberta.org/wp-content/uploads/2023/01/Adobe-Photoshop-CS6-Download-free-Registra tion-Code-With-Keygen-x3264-upDated-2023.pdf

https://www.oligoflowersbeauty.it/wp-content/uploads/2023/01/Adobe-Photoshop-2021-Version-2210-Activation-Product-Key-Full-For-Mac-and-Windows-x3264-.pdf

https://bdmentors.org/2023/01/02/adobe-photoshop-2022-version-23-1-with-licence-key-last-release-2 022/

 $\label{eq:https://massage4zambia.com/wp-content/uploads/2023/01/Photoshop-Graphics-Psd-Files-Free-Download-NEW.pdf$ 

http://mysleepanddreams.com/?p=40274

 $\underline{http://cubaricosworld.com/wp-content/uploads/2023/01/casphyl.pdf}$ 

https://monkeyforestubud.id/adobe-photoshop-elements-2019-portable-download-updated/

https://nb-gallery.com/how-to-download-and-install-adobe-photoshop-cs6-full-crack-new/

https://blackvisionnetwork.org/wp-content/uploads/2023/01/garwat.pdf

 $\label{eq:https://koenigthailand.com/wp-content/uploads/2023/01/Photoshop-Elements-11-Free-Download-Full-Version-FULL.pdf$ 

https://kulturbon.de/wp-content/uploads/2023/01/keeker.pdf

https://www.simonpeter-hidroponik.com/wp-content/uploads/2023/01/Download-free-Adobe-Photosh op-CC-2018-Version-19-LifeTime-Activation-Code-Full-Version-WIN.pdf

https://www.designonline-deco.com/wp-content/uploads/2023/01/janelaur.pdf

https://lexcliq.com/photoshop-actions-pack-free-download-install/

https://veisless.nl/wp-content/uploads/2023/01/chryvale.pdf

https://www.sport1ne.com/photoshop-brushes-fireworks-free-download-best/

https://nakvartire.com/wp-content/uploads/2023/01/Photoshop-CC-2018-License-Code-Keygen-Hot-2 022.pdf

https://superstitionsar.org/adobe-photoshop-2020-version-21-download-activation-code-for-pc-hot-20 22/

## https://www.bizreviews.in/wp-content/uploads/2023/01/Free-Download-Adobe-Photoshop-Cs3-Extend ed-Setup-Exe-TOP.pdf

https://www.moskyshop.com/wp-content/uploads/2023/01/berdolw.pdf

It allows you to quickly fix photos, and edit, adjust, and combine many photos at once. You can add text, graphics, blur, crop, and sharpen photo. It helps you generate high-quality images, and convert graphics for apps like e-mail, websites, photos, video, and more. It supporthigh-quality graphics in an easy way. Finally, Photoshop is a highly efficient photo editing and graphic designing software. It is a professional solution for photo editing, graphic design, and multimedia editing. It includes features like removing unwanted objects, ghosting, adding basic text, deleting unwanted objects, and more. This is an amazing and useful software to help photographers manipulating their photos. Photoshop gives you more than 99 different tools to edit your photos with. It includes features like making picture frame, adjusting the color, adding effects, enhancing photos, creating a collage, and more. The bag of designer tools in Photoshop has been around for almost three decades, and it has grown to become the industry standard. It is an amazing and useful software for designers. It includes features like color manipulation, editing web and mobile, design to print, 3D, creative cloud subscriptions, and UI design. In fact, the AI technology in Photoshop CC 2018 is so realistic that it can now create realistic looking animations at a faster pace, even with the classic camera of the Adobe Photoshop, and its new mode is called AI-Photoshop. To upgrade your Adobe Photoshop to the latest version, head over to the Adobe website and download version CS6. However, if you're looking for the most stable version of Photoshop, head over to the Home Page of Adobe Photoshop and download CS6 or later.